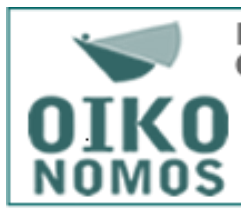

Revista Científica de **Ciencias Económicas** 

ISSN 1853-5690

Revista OIKONOMOS, Año 7 Vol. 2. Fabiani, Bertolosso y Fabiani: "Tipificación del impacto en el resultado al no ajustar por inflación" pp. 58-86.

Recibido: 02/10/17 Aceptado: 20/11/17

AÑO 7. VOLUMEN 2

# **TIPIFICACIÓN DEL IMPACTO EN EL RESULTADO AL NO AJUSTAR POR INFLACIÓN**

#### **Eugenio Darío Fabiani**

Universidad Católica de Córdoba. Argentina. Secretario Técnico de la Facultad de Ciencias Económicas y de Administración de la UCC y profesor Titular de Contabilidad Intermedia. Consultor en Gestión e Inversiones Bursátiles. [eugenio@fabiani.com.ar](mailto:eugenio@fabiani.com.ar) .

#### **Nelso José Bertolosso**

**Palabras Clave:**

*Inflación, Estados Financieros, RT6, NIC29, IPIM, Decisiones* **Key Words:** 

*Inflation, Financial Statements, RT6, NIC29, IPIM, Decisions.*

Universidad Católica de Córdoba. Argentina. Profesor Titular de Contabilidad Intermedia de la Facultad de Ciencias Económicas y de Administración de la UCC hasta el 2015, actualmente profesor invitado en la misma asignatura. nbertolosso@yahoo.com.ar

#### **Marcelo Gustavo Fabiani**

Universidad Católica de Córdoba. Argentina. Profesor Titular en materias del Área de Economía de la Facultad de Ciencias Económicas y de Administración de la UCC. Consultor en Gestión e Inversiones Bursátiles en la actividad privada. [marcelo@fabiani.com.ar](mailto:marcelo@fabiani.com.ar)

#### **Resumen**

El presente trabajo aborda la problemática que tienen los usuarios externos a la hora de analizar los balances de las empresas en argentina con motivo que sus cifras no consideran el efecto de la inflación.

Se procede a una deducción de las variables que permiten corregir el Resultado en Moneda Nominal para llevarlo al Resultado que se hubiera obtenido de trabajar en Moneda Homogénea para posteriormente ejemplificar los diferentes tipos de distorsiones que se producen según la estructura patrimonial de la empresa y las políticas contables seguidas respecto de la valuación de las partidas.

Se concluye que no considerar el efecto de la inflación no solo distorsiona dicha información, sino que lo hace de manera asimétrica dependiendo de la estructura patrimonial y de los criterios de valuación que utiliza el ente principalmente en sus activos fijos.

### **Abstract**

This paper addresses the problem that external users have when analyzing the balance sheets of companies in Argentina, because their figures do not consider the effect of inflation.

A deduction is made of the variables that allow the Correction of the Result in Nominal Currency to be taken to the Result obtained from working in Homogeneous Currency to later exemplify the different types of distortions that occur according to the patrimonial structure of the company and the accounting policies followed for the valuation of items.

It is concluded that not considering the effect of inflation not only distorts such information, but also does so asymmetric depending on the equity structure and the valuation criteria used by the entity mainly in its fixed assets.

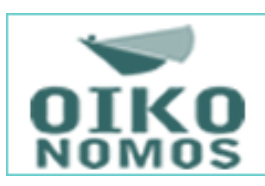

## **1.- Introducción**

El presente trabajo aborda la problemática que tienen los usuarios externos definidos por las normas contables a la hora de analizar los balances de las empresas en argentina con motivo que sus cifras no consideran el efecto de la inflación. En consecuencia se produce una distorsión significativa y asimétrica entre las diferentes empresas dependiendo de la composición patrimonial y de los criterios utilizados para la confección de los Estados Financieros.

El objetivo principal va a ser tipificar o clasificar los impactos que tiene el no practicar el ajuste por inflación en la elaboración de información financiera según la estructura patrimonial del ente y las políticas contables que utiliza.

# **2.- Situación de la Inflación y los EECC en la Argentina**

En la actualidad existe en la Argentina un proceso inflacionario importante, y el hecho que los Estados Financieros no estén reexpresados para contemplar los efectos de la misma, hace que la información que brindan esté distorsionada llevando a los usuarios a decisiones erróneas.

Observemos que desde enero de 2003 hasta julio de 2015 el IPIM (Índice precios internos mayoristas), con todas las limitaciones que tienen, ha sido del 308,57%.

Desde el punto de vista de la normativa legal no se puede presentar Estados Financieros reexpresados por inflación y las normas contables tampoco lo hacen posible aún con las reformas recientes ya que únicamente se contempla el caso de hiperinflación entendiendo por tal cuando el IPIM supera el 100% en tres años.

A la fecha de redacción del presente trabajo es imposible aplicar el ajuste integral por inflación ya que el énfasis está puesto únicamente

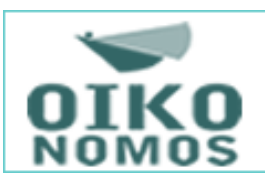

en la variable cuantitativa y la Resolución de Mesa Directiva de la Federación Argentina de Consejos Profesionales en Ciencias Económicas Nro.: 735 (aclarando la RT39), así lo interpreta en consonancia con la NIC 29 de las NIIF (Normas Internacionales de Información Financiera) asimilando el concepto de alta inflación con hiperinflación.

La RT39 modifica la RT6 y la RT17. La RT17 en el párrafo 3.1 desarrolló el mismo esquema (similar) que la NIC29, salvo que se usa el término inflación en las normas nacionales e hiperinflación en las internacionales.

A los fines de interpretar cuando existe una situación de contexto inflacionario ambas normas mencionan (en forma no taxativa):

- 1) La tasa acumulada de inflación en tres años, considerando el indice de precios internos al por mayor, del Instituto Nacional de Estadísticas y Censos alcanza o sobrepasa el 100%.
- 2) Corrección generalizada de los precios y/o salarios.
- 3) Los fondos en moneda argentina se invierten inmediatamente para mantener su poder adquisitivo.
- 4) La brecha existente entre la tasa de interés por las colocaciones realizadas en moneda argentina y en una moneda extranjera es muy relevante y
- 5) La población en general prefiere mantener su riqueza en activos no monetarios o en una moneda extranjera relativamente estable.

En nuestro país actualmente se verifican todos los supuestos salvo el a), en el cuál se considera el IPIM, que aún no se cumple, de modo que estarían dadas las condiciones para considerar que existe inflación y por lo tanto aplicar la RT6.

Para las empresas que cotizan en el Mercado de Valores y que aplican NIIF deben considerar lo dispuesto por la NIC29 llevando a la misma situación.

Cuando se analizan los Estados Financieros de las empresas que cotizan en el Mercado de Valores, se pueden encontrar en muchos

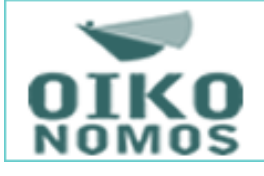

casos con utilidades importantes lo que origina que numerosos analistas hablan de comportamientos en términos de rentabilidad mayores a los reales.

## **3.- Síntesis del Método de Ajuste Integral según RT6 y NIC29.**

El método utilizado por la RT6 y el de la NIC29 son similares con algunos matices distintos, y es el sistema que llamamos de ajuste integral que consiste en re expresar a moneda de cierre todas las partidas que estén en una unidad de medida de una fecha anterior. Las partidas monetarias ya están expresadas a moneda de cierre, por lo tanto las que se actualizan son las no monetarias. Igualmente se actualiza a moneda de cierre las cuentas que componen el Patrimonio Neto (salvo los resultados del ejercicio) y las cuentas del Estado de Resultados.

El resultado del ejercicio esta determinado por la diferencia entre el patrimonio neto inicial mas o menos las variaciones cuantitativas producidas durante el ejercicio, actualizado a moneda de cierre y el patrimonio neto final (sin tomar los resultados del ejercicio). La diferencia entre el resultado obtenido por diferencia patrimonial y el determinado en el estado de resultados reexpresado corresponde al resultado por exposición a la inflación de las partidas monetarias.

Es decir en el sistema de ajuste integral se utiliza el método llamado indirecto y que consiste en actualizar las partidas no monetarias. El método llamado directo ajusta las partidas monetarias determinando el resultado por exposición a la inflación de las mismas. Este resultado por exposición a la inflación es igual al determinado por el método indirecto. El método directo únicamente permite determinar el resultado por exposición a la inflación segregando los generados por activos de los generados por pasivos y no los resultados totales del ejercicio.

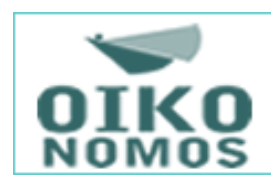

Esto es una síntesis de la metodología de la RT 6 y de la NIC 29, y que nos permite explicar los indicadores que se detallan a continuación.

## **4.- Métodos para determinar el impacto aproximado.**

La inflación es la variable más importante como causa de distorsión de los Estados Financieros y al no ser posible la reexpresión de los mismos se nos plantea el problema de cómo analizarlos cuando son publicados en moneda nominal. Esto es en el caso de los usuarios externos ya que para uso interno las empresas pueden efectuar los ajustes y de hecho lo están haciendo.

Con la finalidad de medir el impacto de la inflación en los Estados Financieros confeccionados en moneda nominal hemos elaborados dos indicadores derivados del método de ajuste indirecto y del método directo lo que nos permite medir en forma aproximada el RECPAM y los resultados del ejercicio ajustados. Los mismos se exponen a continuación en forma sintética ya que se desarrollaron en trabajos publicados anteriormente.

Se basa este indicador en el método directo de cálculo, es decir en medir la exposición a la inflación de las partidas monetarias. Si bien es una aplicación simplificada y aproximada, equivale a la aplicación del método de ajuste directo para un solo periodo (en este caso 1 año), donde si se ajusta por inflación la partida monetaria inicial y las variaciones durante el periodo por el promedio de la tasa de inflación, el procedimiento resultante equivale a aplicar la tasa de inflación anual al promedio de la partida inicial y final. Ejemplo:

> $AMI = 1.000$ AMF= 1.600  $i =$ anual 40% Exposición a la inflación =  $1.000 \times 0.40 + 600 \times 0.20 = 520$

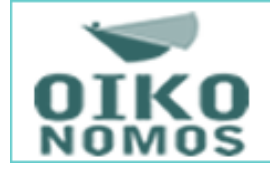

1er paso: Determinar los activos monetarios y pasivos monetarios del EECC a analizar, se toman dos ejercicios.

2do. Paso: obtener el promedio de los activos monetarios y pasivos monetarios al inicio y al final de los mismos:

> AMI= Activo monetario al inicio AMF = Activo monetarios al final AMP= Activo monetario promedio PMI= Pasivo monetario al inicio PMF= Pasivo monetario al final PMP= Pasivo monetario promedio

I= Tasa de inflación anual

 $(AMI + AMF)/2 = AMP$  $(PMI+ PMF)/2 = PMP$ 

3er.Paso: Teniendo en cuenta que los AM generan un resultado por exposición a la inflación negativo, y los PM generan un resultado por exposición a la inflación positivo, se puede concluir que una medida aproximada del REI (o RECPAM) del período es la siguiente:

> $(AMP - PHP) x i = Resultado por exposición a la inflación$ aproximado.

Una variante sin utilizar la tasa de inflación sería establecer el siguiente índice:

> AMP/PMP = Índice de exposición a la inflación y que plantearía las siguientes alternativas.

- Mayor que 1, indica exposición a la inflación negativa, cuanto más alto mayor exposición.
- Igual que 1, no existe exposición a la inflación.

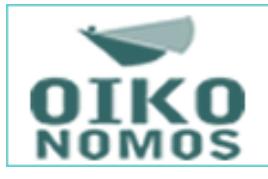

Menor que 1 indica una exposición a la inflación positiva.

También podría utilizarse esta fórmula (AMP – PMP) x i para efectuar análisis de sensibilidad aplicando distintos i para evaluar posibles distintos impactos, ante la imposibilidad de trabajar con índices adecuados.

Finalmente también es posible calcular el RECPAM generado por el Activo como AMP x i que se puede utilizar para corregir los Resultados Financieros y por Tenencia generados por este. Del mismo modo se puede proceder con el Pasivo.

Este indicador proporciona únicamente el impacto aproximado de la inflación sobre las partidas monetarias, no permite determinar los resultados correctos del ejercicio.

La elaboración del impacto de la inflación sobre los resultados nominales del ejercicio se realizará a partir del método indirecto de ajuste integral, versión simplificada desarrollada en la RT6 y en la NIC 29, es decir se medirá el resultado por diferencia del patrimonio neto al inicio y al final, teniendo en cuenta las variaciones producidas durante el ejercicio, previa corrección del patrimonio neto al inicio y al final en forma aproximada de las partidas más importantes: Bienes de Uso y similares son generalmente las que se pueden considerar como más relevantes. El resultado que se obtiene es aproximado.

En el caso de bienes de uso, la aplicación de la RT31 en las normas nacionales y lo establecido por las NIIF y NIIF para PYMES en las internacionales, permite tener este rubro actualizado al cierre del ejercicio (de ambos ejercicios, al inicio y al final), lo que facilita el cálculo. En los casos que no se aplique, ya que el procedimiento es optativo se torna mucho más complicada la mecánica de actualización y requiere un trabajo más detallado.

Esquema de la actualización de los resultados:

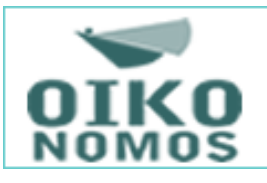

PNi = Patrimonio neto inicial por diferencia entre activo y pasivo a moneda de cierre

PNf = Patrimonio neto final por diferencia entre activo y pasivo a moneda de cierre

V = Variaciones del patrimonio neto del ejercicio (Variaciones cuantitativas no cualitativas)

R = Resultados nominales

RA= Resultados ajustados del ejercicio

i = Tasa de inflación anual del PNi al cierre del ejercicio analizado.

i' = Tasa de inflación de V, desde la fecha de las mismas hasta el cierre del ejercicio.

Procedimiento:

PNf – ((PNi x (1+i) +/- V x (1+i') )) = RA

Limitaciones de los indicadores

- Son aproximaciones que solamente indican el efecto de la inflación de los EECC elaborados en moneda nominal.
- $\triangleright$  No sustituye el procedimiento integral de la RT 6 o de la NIC 29.
- $\triangleright$  Poseen las limitaciones propias de todos los indicadores.
- Únicamente indican los efectos mencionados y no reexpresa la totalidad de las partidas lo que si permitirían procedimientos de análisis integrales.

# **5.- Introducción a las Tipificaciones de la Distorsión del Resultado.**

En este apartado se comienza con una introducción de los motivos por los que se selecciona el procedimiento descripto precedentemente y luego se aplica el mismo a diferentes situaciones explicando las consideraciones a tener en cuenta respecto de la fórmula en una primera instancia, exponiendo las conclusiones y ejemplificándolo con

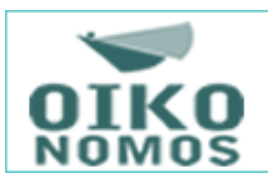

un caso real extraído de balances publicados en la CNV correspondientes al periodo 2010 a 2014.

Los cálculos fueron realizados en primer lugar utilizando el IPIM publicado por el INDEC y luego se lo sensibilizó con otros niveles de inflación lo que se aclara en cada gráfico mostrado. Las cifras que muestran los gráficos están expresadas en moneda de cierre del año 2014 para lo que se multiplicaron los valores de años anteriores por el coeficiente correspondiente, esto es a los fines de que las cifras sean comparables dentro de la misma serie.

Las virtudes que presenta la lógica de la partida doble permite arribar al resultado de una empresa de dos maneras diferentes.

La primera de ellas es la que utiliza la registración contable que luego de asentar todas las operaciones de la empresa se logra elaborar un Estado de Resultados donde la Utilidad Neta va a estar dada por la diferencia entre los resultados positivos menos los negativos (ingresos y ganancias menos gastos y pérdidas, y considerando el impuesto a las ganancias según terminología de la RT16). Si ese Estado de Resultado surge de información que no consideró el efecto de la inflación se requerirá corregir la unidad de medida de todas las partidas del Estado de Resultados y determinar el RECPAM (para lo que hace falta información interna de la empresa).

La otra alternativa para determinar el resultado de una empresa es prescindir de la registración contable y arribar a ella por diferencia patrimonial, esta lógica es la que sigue la primer parte del método secuencial plasmado en la RT6 (pero trabajando a moneda homogénea) donde el resultado surge del PN final menos el PN inicial a lo que hay que agregarle la incidencia de los aportes y retiros quedando la fórmula final igual a:

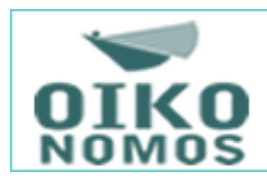

- + PN final
- + Retiros
- PN inicial
- Aportes .
- = Resultado

El resultado calculado de esta manera es el mismo al que se debería arribar mediante registraciones, inclusive es algo que sin lugar a dudas se respeta en todos los balances presentados por las empresas donde el importe que arroja el Estado de Resultados se puede calcular con la ecuación mencionada.

Si la información financiera no contempló el efecto de la inflación es necesario llevar todas las variables a moneda homogénea para poder arribar de esta manera al resultado real de la empresa. Esta es la diferencia que trata la RT6, cuestión que se va a analizar en los siguientes puntos.

## **6.- Situación con Activos y Pasivos Valuados a Moneda de Cierre.**

Este tipo de situaciones se puede presentar, entre otros, en aquellos balances que tienen todas sus partidas valuadas a valores corrientes de fecha de cierre en todos los periodos presentados, por ejemplo por aplicación de la RT31 bajo normas nacionales.

En primer lugar se va a corregir la nomenclatura para diferenciar los valores en moneda nominal y en moneda homogénea. El resultado que surge de los balances presentados para terceros ante los organismos de control argentinos no contemplan el efecto de la inflación por lo que los valores están en Moneda Nominal (MN), la fórmula quedaría:

- + PN final (MN)
- + Retiros (MN)
- PN inicial (MN)

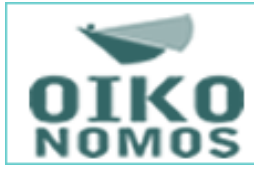

- Aportes (MN) .

= Resultado (MN)

Para determinar el Resultado en Moneda Homogénea (MH) se requeriría obtener los importes para la siguiente ecuación:

- + PN final (MH)
- + Retiros (MH)
- PN inicial (MH)
- Aportes (MH) .
- = Resultado (MH)

A continuación se van a trabajar cada una de las variables analizando cual es la diferencia entre aquella expresada en MN y MH para luego agruparlas y poder cuantificar la diferencia entre el Resultado (MN) y el Resultado (MH).

Al estar todos los Activos y Pasivos valuados a valores de fecha de cierre hace que el PN final (MH) sea igual al PN final (MN) lo que motiva que por este concepto no existe ningún ajuste.

La valuación a valores de fecha de cierre hace que el PN inicial (MN) esté a valores del inicio del periodo por lo que para transformarlo en PN inicial (MH) hay que multiplicarlo por el coeficiente de inflación de todo el periodo bajo análisis siendo el coeficiente igual a uno más la inflación del periodo.

> PN inicial (MH) = PN inicial (MN) + PN inicial (MN)  $*$  Inflación<sup>t</sup> Donde Inflación<sup>t</sup> es la inflación desde el inicio hasta el final del periodo de análisis

De lo anterior surge que por el ajuste del PN inicial tenemos que:

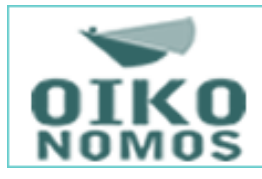

+ Resultado (MN) - PN inicial (MN)  $*$  Inflación<sup>t</sup> = Resultado (MH)

Bajo el mismo razonamiento se pueden convertir los Retiros y los Aportes de MN a MH multiplicándolos por el coeficiente de inflación desde el momento que se produjeron hasta el cierre, por lo que:

> Aportes (MH) = Aportes (MN) + Aportes (MN) \* Inflación<sup>a</sup> Donde Inflación<sup>a</sup> es la inflación desde el momento en que se hizo el aporte hasta el final del periodo de análisis

> Retiros (MH) = Retiros (MN) + Retiros (MN) \* Inflación<sup>r</sup> Donde Inflación<sup>r</sup> es la inflación desde el momento en que se realizó el retiro hasta el final del periodo de análisis

Lo anterior completa la ecuación para convertir el Resultado en MN a MH en los casos en que los Activos y Pasivos estén valuados a Valores de Fecha de Cierre de la siguiente manera:

- + Resultado (MN)
- + Retiros (MN) \* Inflación<sup>r</sup>
- Aportes (MN)  $*$  Inflación<sup>a</sup>
- PN inicial (MN) \* Inflación<sup>t</sup>
- = Resultado (MH)

Si todos los Activos y Pasivos están valuados a valores de fecha de cierre, el Resultado (MH) siempre va a ser menor que el Resultado (MN) en un contexto inflacionario debido a que el PN inicial siempre va a ser mayor que los Retiros y la inflación que afecta al PN inicial también va a ser siempre mayor que la que afecta a los Retiros por

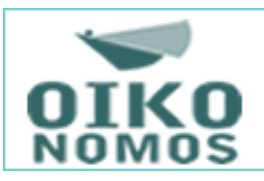

tratarse de un periodo mayor. Lo anterior es con independencia de la Estructura Patrimonial de la empresa.

## **7.- Situación con cuentas Valuadas al Costo**

Lo tratado en el apartado anterior es un caso poco común ya que en la mayoría de los balances existen rubros valuados al costo, esto implica que tanto los PN inicial como final están distorsionados. Si tenemos en cuenta que el PN es igual al Activo menos el Pasivo, considerando los balances individuales de las empresas, para poder determinar el PN correcto se deberá previamente corregir los valores de los Activos y Pasivos que estén valuados al Costo.

El principal rubro que sufre esta distorsión son los Bienes de Uso, que al contar con información para terceros será necesario anticuar las partidas basándose en el Anexo de Bienes de Uso. Una posibilidad es partir desde el último Balance en moneda homogénea y utilizar un criterio de primero entrado primero salido para determinar la anticuación de las cifras contenidas en el anexo. Este procedimiento va a provocar que el importe de dicho rubro se incremente, este incremento va a derivar a su vez un aumento del PN en la misma magnitud. El procedimiento hay que aplicarlo para corregir tanto el PN inicial como el PN final a las fechas de cada uno de ellos.

Con este nuevo elemento de análisis se rompe la igualdad entre el PN final (MH) y el PN final (MN) por lo que para arribar de uno a otro tendremos:

> PN final (MH) = PN final (MN) +  $\triangle$ Activo final Siendo Activo final el incremento que se calculó para los rubros del Activo valuados al Costo por llevarlos a moneda del momento "final"

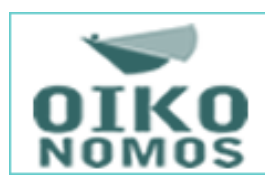

Lo anterior le agrega otra variable a la fórmula para convertir el Resultado en MN a MH quedando de la siguiente manera:

- + Resultado (MN)
- $+$   $\triangle$ Activo final
- + Retiros (MN) \* Inflación<sup>r</sup>
- Aportes (MN) \* Inflación<sup>a</sup>
- PN inicial (MN)  $*$  Inflación<sup>t</sup>
- = Resultado (MH)

De la misma forma se deberá calcular el incremento de los saldos iniciales de los rubros del Activo medidos al Costo para determinar en cuanto se incrementa el PN inicial. Esto modifica la conversión del PN inicial en MN a MH de la siguiente forma:

- + PN inicial (MN)
- + PN inicial (MN) \* Inflación<sup>t</sup>
- $+$   $\triangle$ Activo inicial  $*$  Coeficiente<sup>t</sup>
- $=$  PN inicial (MH)

Donde Coeficiente<sup>t</sup> es igual a uno mas Inflación<sup>t</sup>

Y Activo inicial el incremento que se calculó para los rubros del Activo valuados al Costo por llevarlos a moneda del momento "inicial"

Como se puede apreciar el incremento del Activo inicial hay que llevarlo a moneda de fecha "final" por lo que se debe multiplicar por el coeficiente de inflación.

Lo anterior termina de completar la ecuación para transformar un Resultado en MN a MH de la siguiente manera:

- + Resultado (MN)
- $+$   $\triangle$ Activo final

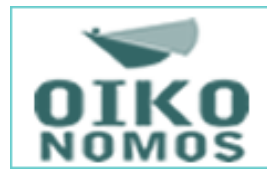

- + Retiros (MN) \* Inflación<sup>r</sup>
- Aportes (MN)  $*$  Inflación<sup>a</sup>
- PN inicial (MN)  $*$  Inflación<sup>t</sup>
- Activo inicial \* Coeficiente<sup>t</sup>
- = Resultado (MH)

Como se puede apreciar en la fórmula no interviene ningún Activo ni Pasivo monetario, sino que por el contrario está influenciado por la magnitud de los Activos que estén valuados al Costo. Ya se vio anteriormente que el PN inicial siempre va a ser mayor que los Retiros al igual que la inflación que los afecta, ahora cabe analizar las variables que se agregaron. Para que se de el caso de que el Resultado en MH sea mayor que el Resultado en MN se debería dar que:

#### $\Delta$ Activo final sea mayor que  $\Delta$ Activo inicial \* Coeficiente<sup>t</sup>

Cuestión que se produce en situaciones muy particulares que se explican más adelante, de no encontrarse tales circunstancias el Resultado en MN va a ser mayor que el resultado en MH como se puede apreciar DYCASA S.A. y Agrometal S.A.I. donde Resultado en MH es siempre inferior al Resultado en MN ya que la proporción de Activos valuados al Costo Histórico sin reexpresar es inferior al Patrimonio Neto de la empresa.

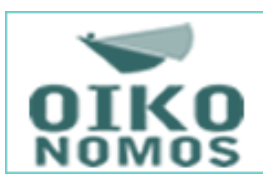

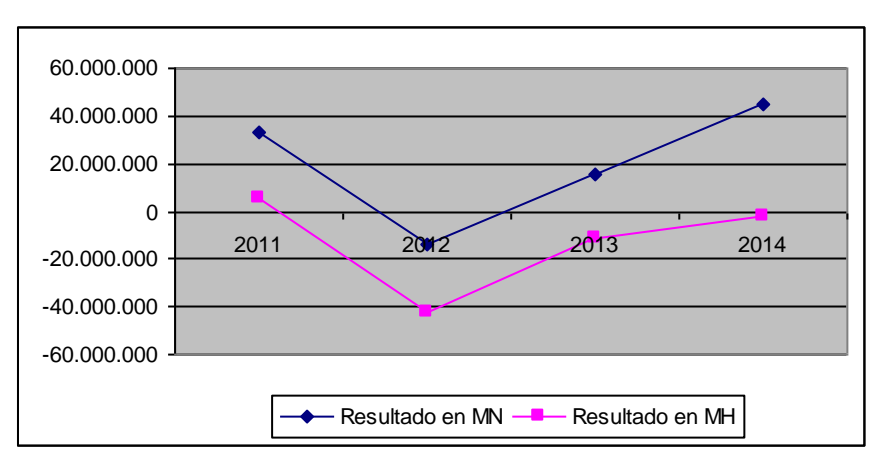

*Resultado de DYCA ajustado por IPIM*

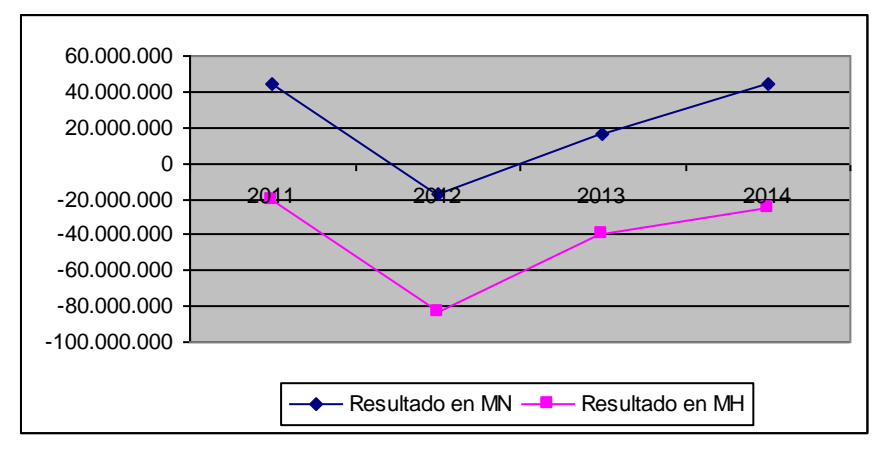

*Resultado de DYCA ajustado por Inflación Congreso*

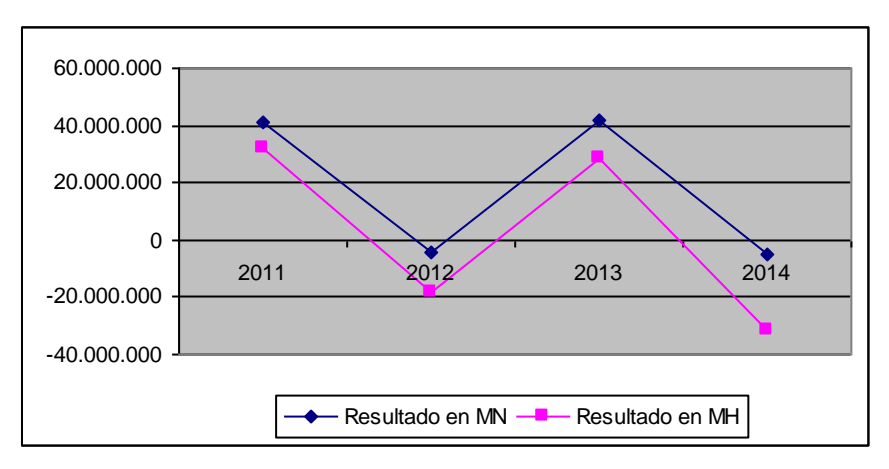

*Resultado Agrometal ajustado por IPIM*

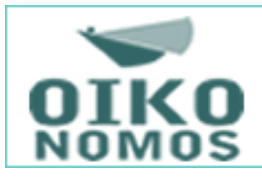

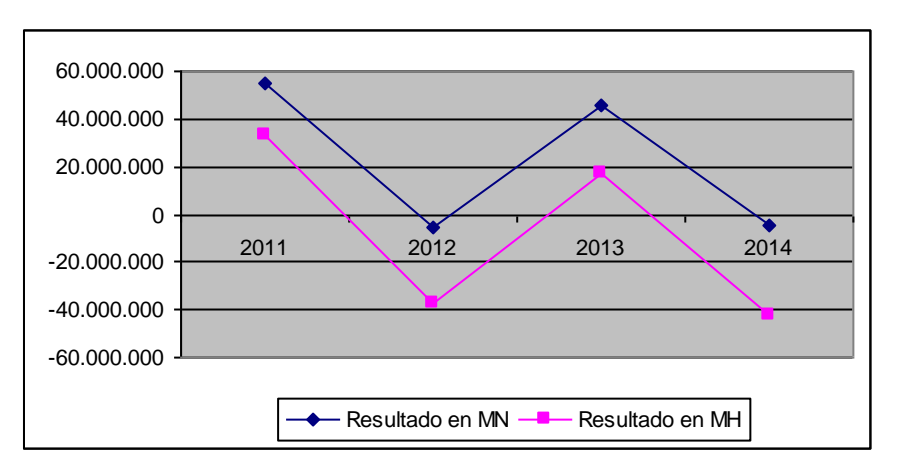

*Resultado Agrometal ajustado por Inflación Congreso*

Esta situación se puede presentar cuando el

 $\triangle$ Activo final sea mayor que  $\triangle$ Activo inicial \* Coeficiente<sup>t</sup>

Y esa diferencia compense la inflación sobre el PN inicial.

En general en los primeros periodos en que se dejan de realizar los ajustes o bien después de un periodo en que se hayan valuado la mayoría de los rubros a Valores Corrientes, como es el caso de la aplicación de NIIF a partir del año 2012 en Argentina donde las empresas valuaron a valores corrientes sus Activos Fijos a fecha del 31/12/2010, la variación del Activo final es mayor a la variación ajustada del Activo inicial, pero a medida que se va alejando la anticuación de los Bienes de Uso la variación del Activo inicial y final se acercan por efecto de las amortizaciones, y como la del Activo inicial por su parte se debe ajustar por el coeficiente la tendencia es que se revierta la relación.

Desde otro punto de vista se puede ver reflejado en el incremento de la distorsión que tiene la Amortización del ejercicio que va al Estado de Resultado.

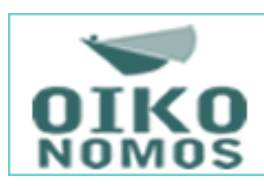

Este tipo de situaciones se puede apreciar en empresas como Carboclor S.A., Central Puerto S.A., y Central Térmica Güemes S.A. donde se puede observar que a medida que se aleja de la fecha que se contaba con Activos y Pasivos valuados a fecha de cierre, la distorsión en el resultado de la empresa se incrementa.

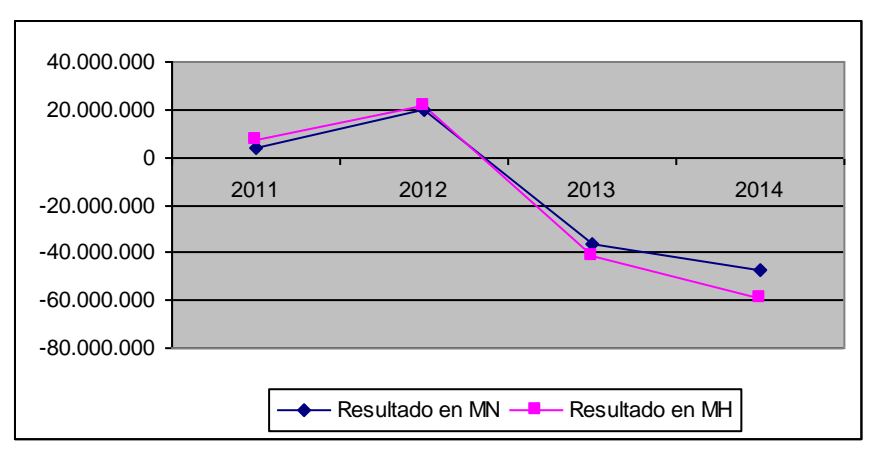

*Resultado de Carboclor ajustado por IPIM*

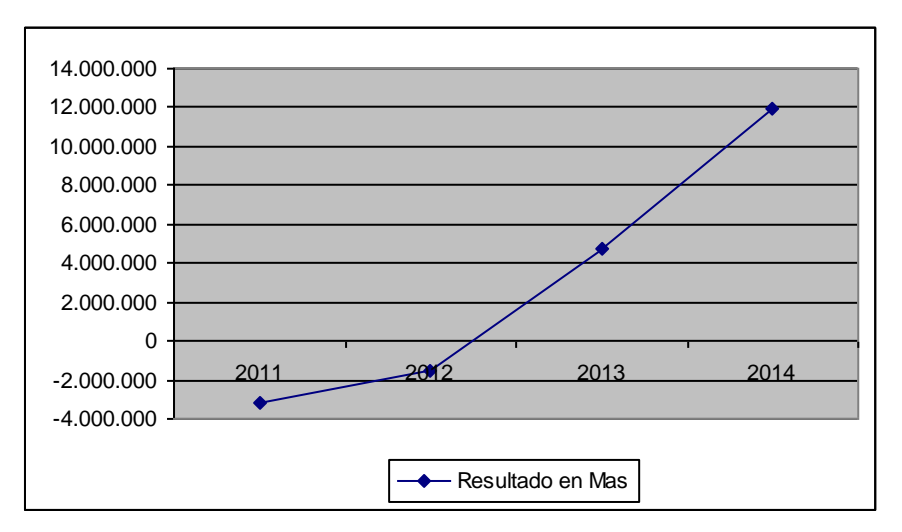

*Diferencia entre el Resultado en MN y MH de Carboclor ajustando por IPIM*

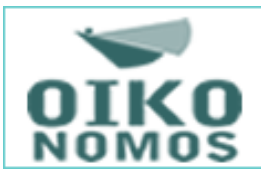

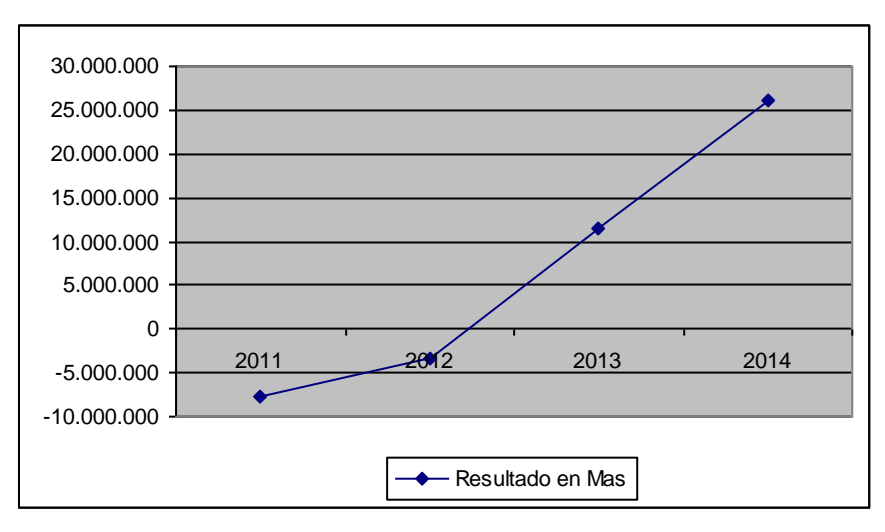

*Diferencia entre el Resultado en MN y MH de Carboclor ajustando* 

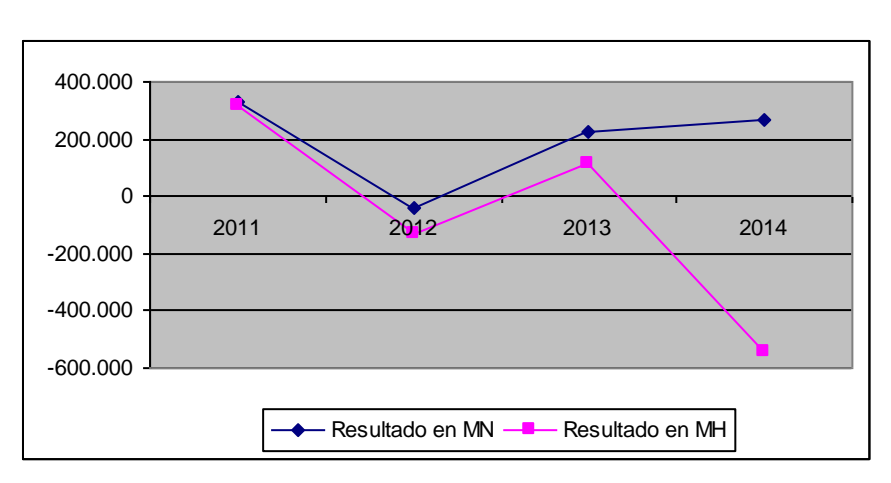

*por Inflación Congreso*

*Resultado de Central Puerto ajustado por IPIM*

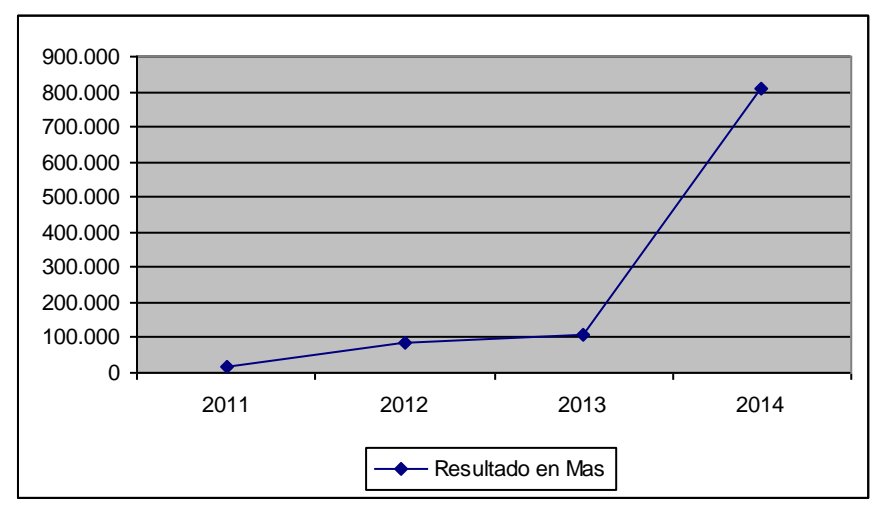

*Diferencia entre el Resultado en MN y MH de Central Puerto ajustando por IPIM*

NOMOS

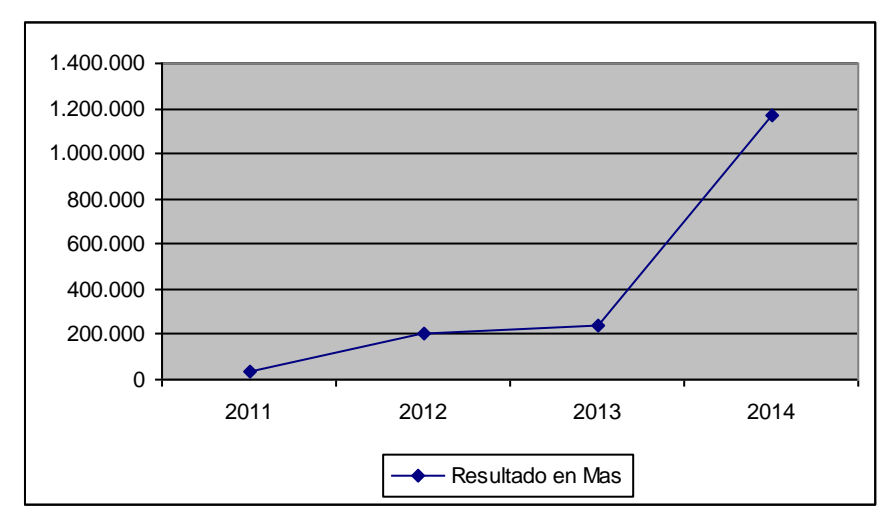

*Diferencia entre el Resultado en MN y MH de Central Puerto ajustando por Inflación Congreso*

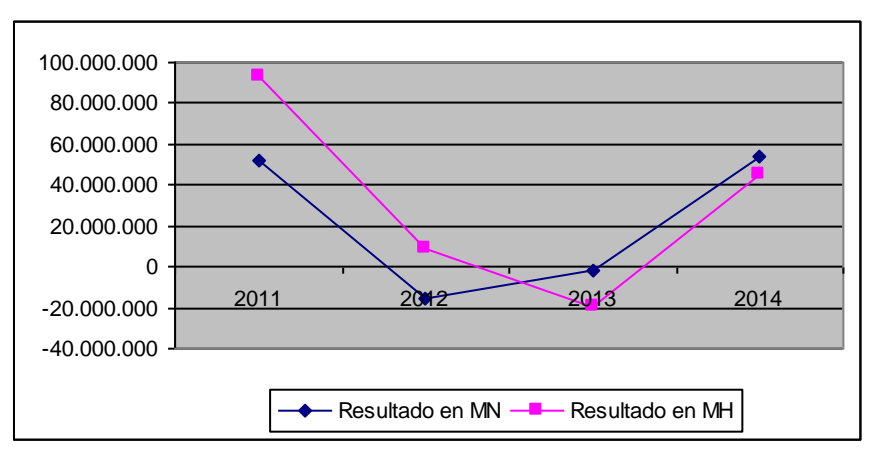

*Resultado de Central Térmica Güemes ajustado por IPIM*

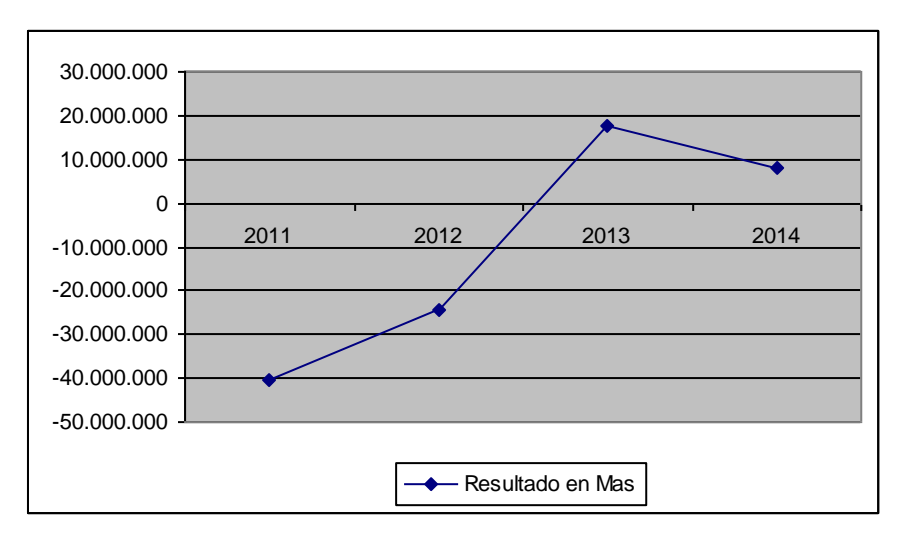

*Diferencia entre el Resultado en MN y MH de Central Térmica Güemes ajustando por IPIM*

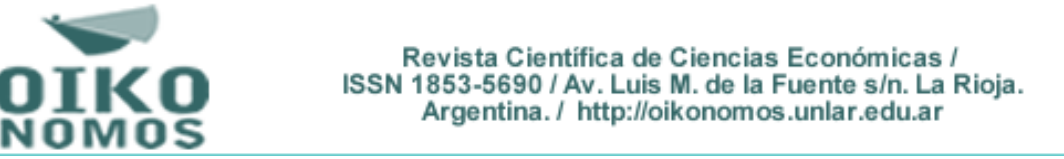

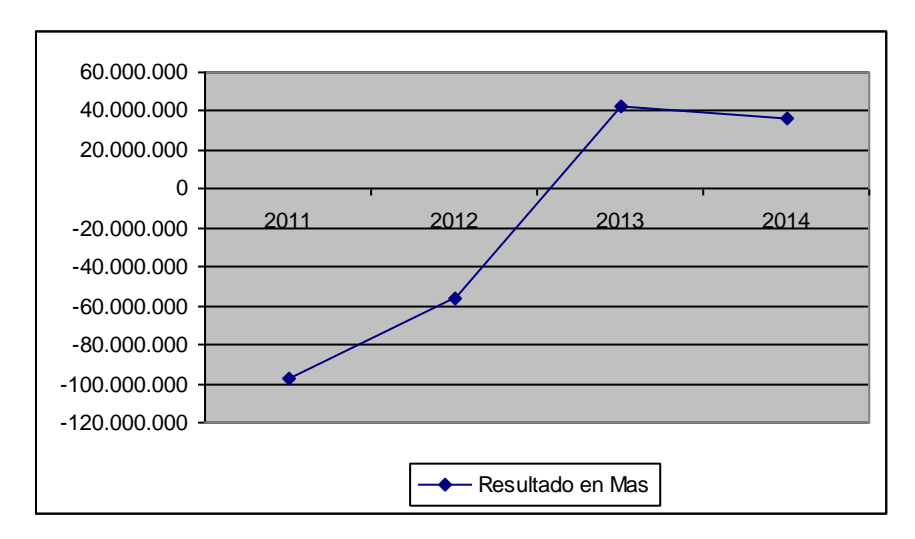

*Diferencia entre el Resultado en MN y MH de Central Térmica Güemes ajustando por Inflación Congreso*

Para que se produzca la situación donde en todos los periodos el resultado en MN sea inferior al resultado en MH la estructura patrimonial tiene que contar con la particularidad que los bienes valuados al costo sean superiores al PN de la empresa por un lado y por el otro que dichos bienes tengan una vida útil muy prolongada o bien no se amorticen. Sin embargo esto genera (al igual que en los casos anteriores) un resultado potencial que se va a explicar en el apartado 7.6.

Para ejemplificar esta situación se puede exponer los datos de la empresa Compañía Argentina de Comodoro Rivadavia Explotación de Petróleo S.A.M.I.C.I. y F.

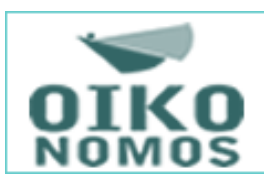

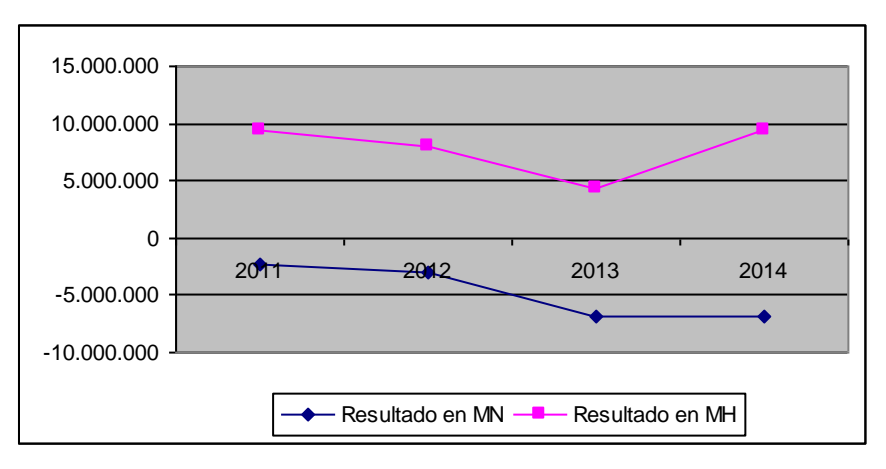

*Resultado de Comodoro Rivadavia ajustado por IPIM*

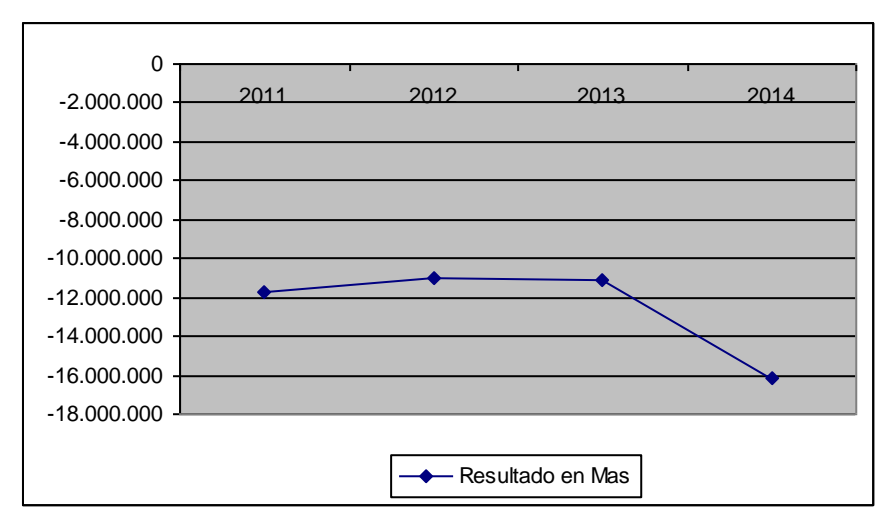

*Diferencia entre el Resultado en MN y MH de Comodoro Rivadavia ajustando por IPIM*

En todos los casos en que se valúa al costo histórico sin reexpresar se va generando un resultado potencial que se puede estimar como el activo en más que se calcula para corregir la cifra de patrimonio neto, que aparece en el balance de manera paulatina a medida que la empresa amortiza sus bienes o los vende. Pero si aplica en un determinado periodo valuación a valores corrientes, todo ese resultado aparece de una sola vez en el estado de resultado ya que la diferencia de valuación del activo pasa a ser cero.

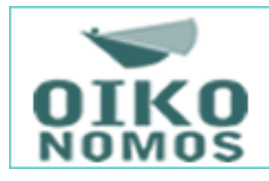

Para ejemplificar esa situación se puede mencionar los balances de la empresa Mastellone Hermanos S.A. que aplicó valuación a valor razonable en 2010 y en 2014, mientras que en los periodos intermedios valuó Propiedad Planta y Equipos al costo menos amortización acumulada, provocando que en el año 2014 reconociera un resultado similar a la diferencia entre el activo en MN y MH.

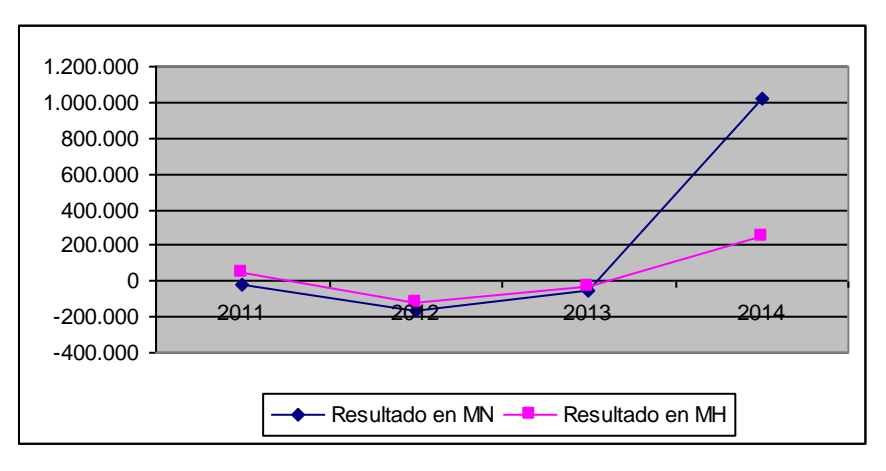

*Resultado de Mastellone ajustando por IPIM*

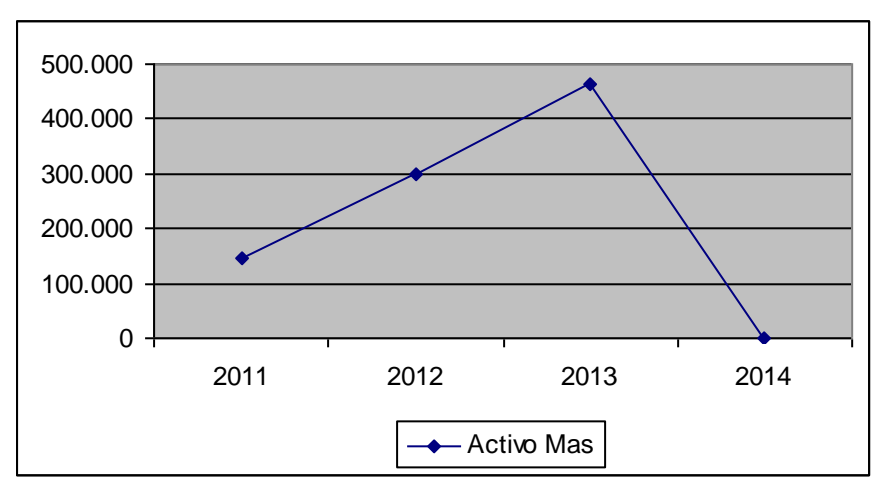

*Diferencia entre el Activo en MN y MH de Mastellone ajustando por IPIM*

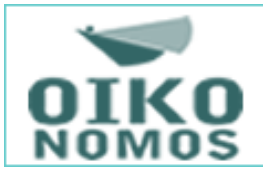

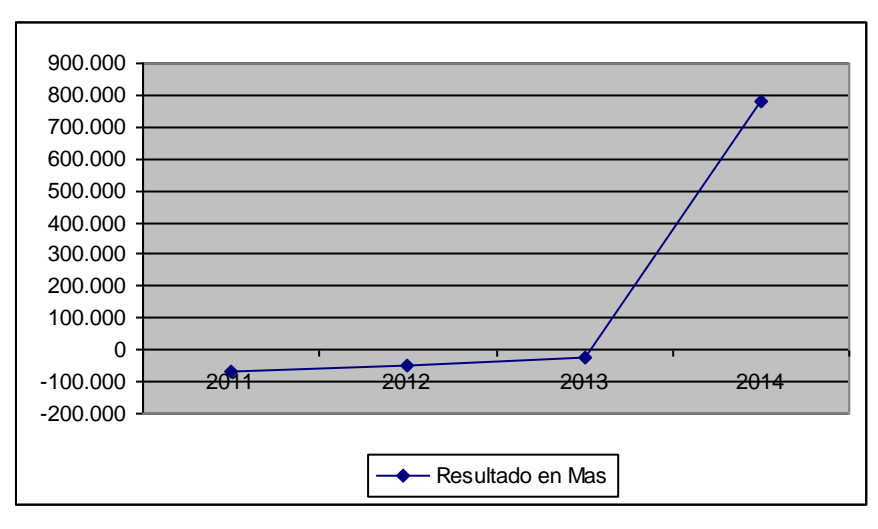

*Diferencia entre el Resultado en MN y MH de Mastellone ajustando por IPIM*

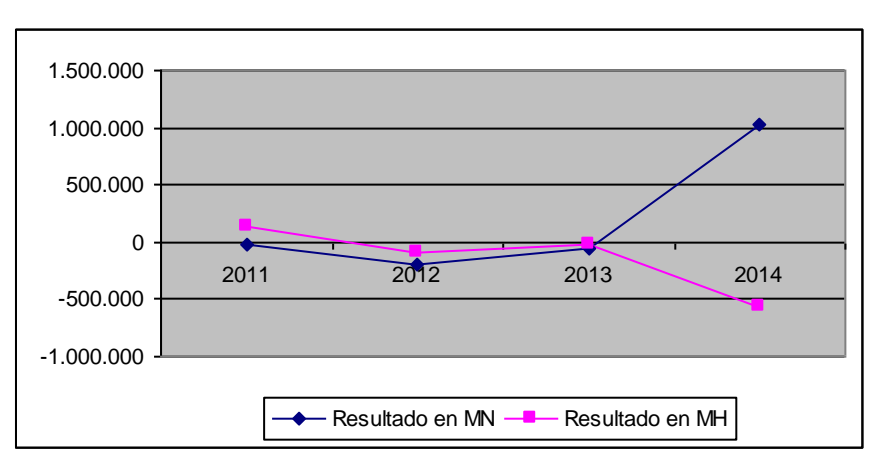

*Resultado de Mastellone ajustando por Inflación Congreso*

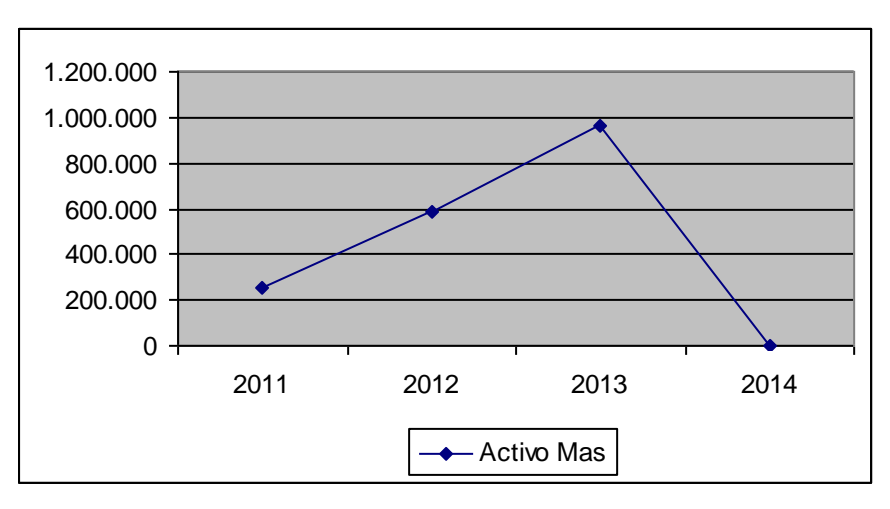

*Diferencia entre el Activo en MN y MH de Mastellone ajustando por Inflación Congreso*

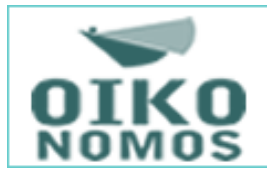

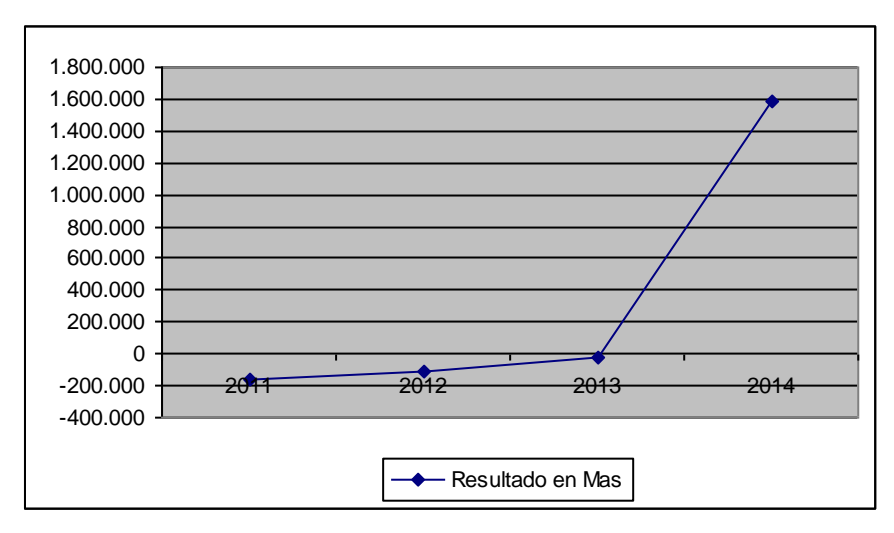

*Diferencia entre el Resultado en MN y MH de Mastellone ajustando por Inflación Congreso*

### **8.- Conclusiones**

La inflación es un acontecimiento económico y la contabilidad debería tenerlo en cuenta a la hora de elaborar la información que requieren los usuarios de los Estados Financieros para tomar sus decisiones.

El no considerar su efecto no solo distorsiona dicha información, sino que lo hace de manera asimétrica dependiendo de la estructura patrimonial y de los criterios de valuación que utiliza el ente principalmente en sus activos fijos.

Por un lado es necesario reforzar el trabajo en las instituciones como la Federación Argentina de Consejos Profesionales de Ciencias Económicas para que se permita la aplicación de la metodología establecida por la RT6 y por el otro lado que retome la credibilidad en los Índices de inflación que publican los organismos estatales.

Hasta tanto se logre esto, ya que implica cuestiones políticas que exceden a planteamientos técnicos, es necesario establecer mecanismos que permitan leer la información en el contexto actual, aceptando la limitación de tener que estimar algunas variables a las cuales no se tiene acceso por ser información interna que no aparece

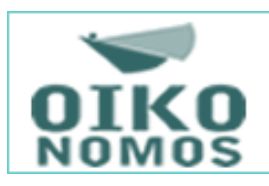

en los balances publicados. La intención de este trabajo en definitiva

es brindar una propuesta que permita dicho análisis

### **9.- Glosario**

CMV: Costo de Mercadería Vendida. CNV: Comisión Nacional de Valores FACPCE: Federación Argentina de Consejos Profesionales en Ciencias Económicas INDEC: Instituto Nacional de Estadísticas y Censos IPIM: Índice precios internos mayoristas MH: Moneda Homogénea MN: Moneda Nominal NIC29: Normas Internacionales de Contabilidad Nro 29 RT16: Resolución Técnica Nro. 16 emitida por la FACPCE RT17: Resolución Técnica Nro. 17 emitida por la FACPCE RT31: Resolución Técnica Nro. 39 emitida por la FACPCE RT39: Resolución Técnica Nro. 39 emitida por la FACPCE RT6: Resolución Técnica Nro. 6 emitida por la FACPCE RxT: Resultado por Tenencia. RFyxT. Resultado Financiero y por Tenencia RECPAM: Resultado por Exposición al Cambio del Poder Adquisitivo de la Moneda PN: Patrimonio Neto NIIF: Normas Internacionales de Información Financiera

## **10.- Bibliografía**

- BERTOLOSSO, Nelso José: "La Inflación y los Estados Contables. Procedimientos posibles ante una situación anómala". XXXII Jornadas Universitarias de Contabilidad. Rosario 19 al 21 de octubre de 2011.
- BERTOLOSSO, Nelso José, FABIANI, Eugenio Darío, MOUNTFORD, Valeria: "Test de Efectos de la Inflación en Estados Contables en Moneda Nominal". 6to Volumen de la revista Contabilidad y Decisiones del Instituto de Contabilidad de la Facultad de Ciencias económicas y de Administración de la Universidad Católica de Córdoba. Año 2014.

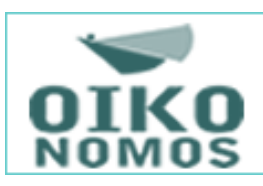

- BIONDI, Mario. "Los Estados Contables y la aplicación -o no- del ajuste por inflación. Inseguridad Jurídica." Revista Profesional y Empresaria D&G. Nro.: 124 Tomo XI. Pág. 29 a 33. Editorial ERREPAR.
- CHYRIKINS, Héctor, MONTANINI Gustavo A. "Tratamientos de los cambios en el poder adquisitivo de la moneda-NIC 29". Pág. 1 Revista Enfoques Nro. 4 Abril 2011. Buenos Aires Editorial La Ley.
- FABIANI, Eugenio Darío "Cálculo del Costo Impositivo Oculto", XXXV Congreso del Instituto Argentino de Profesores Universitarios de Costos (IAPUCO) – Jujuy 2012.
- FABIANI Eugenio Darío, BERTOLOSSO Nelso José, MOUNTFORD Valeria "Estados Contables en Moneda Nominal: Como Interpretarlos en Contextos Inflacionarios", XX Congreso Nacional de Profesionales en Ciencias Económicas. Salta 2014.
- FOWLER NEWTON, Enrique. "Contabilidad Superior". Editorial La Ley. Buenos Aires 2007.
- FOWLER NEWTON, Enrique. "Contabilidad con Inflación". Ediciones La Ley. Buenos Aires 2002.
- GARCIA, Norberto, WERBIN Eliana, QUADRO, Martín. "El objetivo de los Estados Financieros. Un análisis comparativo". Revista Enfoques Pág. 14 Nro.: 7 Julio 2011. Buenos Aires. Editorial La Ley
- HENDRIKSEN, Eldon S. (1974) "Teoría de la Contabilidad". Pág. 142 a 182. Unión Tipográfica Editorial Hispano- Americana. México.
- Normas Internacionales de Información Financiera IASB. (International Accouting Standard Board)

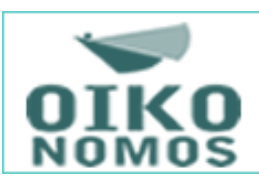

- MATTESICH, Richard (2002). "Teoría del excedente limpio y su evolución: Revisión y perspectivas recientes". Pág. Web. Revista Energía Vol. 1 nro.:2. Buenos Aires Universidad de Ciencias Empresariales y Sociales.
- PAHLEN ACUÑA, Ricardo, VIEGAS Juan Carlos y otros."Contabilidad, Pasado, Presente y Futuro". Editorial La Ley. Buenos Aires 2009.
- Resolución Técnica Nro.6 de la FACPCE.
- SOUSA FERNANDEZ, Francisco (2009). "El declive del estado de resultados tradicional ante la irrupción actual del excedente limpio. Perspectiva histórica y conceptual". Pág. Web. Universidad de Cantabria. Departamento de Administración de Empresas. www.ejournal.unam.mx/rca/230/RCA000023004.pdf
- VIEGAS, Juan Carlos y PEREZ Jorge Orlando. "Confección de Estados Financieros Prospectivos y Control de Auditoría". Editorial Osmar D. Buyatti. Buenos Aires 2011.
- VOS J. "Contabilidad a Valores de Reposición". Revista Administración de Empresas Nro.27. Año 3. Junio 1972 Pág. 201 210.

#### Cita de este artículo:

Fabiani, E. D., Bertolosso, N. J. y Fabiani, M. G. (2017). "Tipificación del impacto en el resultado al no ajustar por inflación", *Revista OIKONOMOS [en línea] 20 de diciembre 2017, Año 7, Vol. 2.* pp.58-86 . Recuperado (Fecha de acceso), de http://oikonomos.unlar.edu.ar

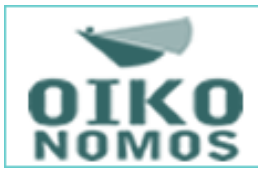